Agence Nationale pour les Chèques-Vacances Programme Bourse Solidarité Vacances

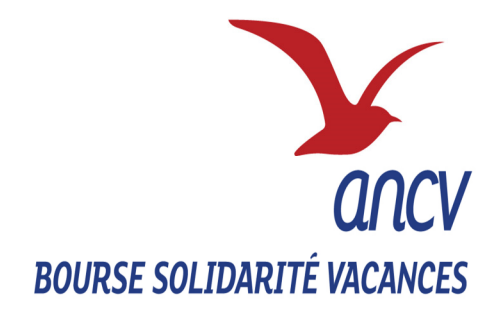

# **GUIDE PRATIQUE A L'ATTENTION DES UTILISATEURS**

**BSV en 8 fiches thématiques** 

ANCV – Direction des Politiques Sociales 36, boulevard Henri Bergson 95201 Sarcelles cedex Tél (standard): 01 34 29 53 00 Courriel : Service-bsv@ancv.fr

# **SOMMAIRE**

**Introduction** 

- Fiche 1. Les grands principes de BSV.
- Fiche 2. Devenir porteur de projets.
- Fiche 3. Rechercher une offre.
- Fiche 4. Réserver une offre de séjours ou loisirs.
- Fiche 5 : Gérer le paiement d'une réservation.
- Fiche 6. Réserver un transport.
- Fiche 7 : Bonnes pratiques.
- Fiche 8 : Contacts.

# Introduction

Ce guide vise à vous familiariser avec les règles de fonctionnement du programme BSV et de l'outil qui lui est dédié, BSV WEB.

#### A Il ne se substitue ni à la lecture, ni à la compréhension de la convention de partenariat, qui détermine les règles applicables au programme.

Il se compose de huit fiches thématiques portant chacune sur les aspects essentiels de la gestion du programme. Les fiches peuvent se lire indépendamment l'une de l'autre, mais seront sans doute mieux comprises dans un premier temps par une lecture ordonnée.

La Direction des Politiques Sociales espère que cet outil vous sera utile, et reste à votre écoute pour l'améliorer au fil du temps.

## Fiche 1. Les grands principes de BSV.

#### 1. Donner accès à des vacances de qualité au plus grand nombre

Adossé à l'un des volets de la loi de 1998, relative à la lutte contre les exclusions, le programme BSV a pour finalité de **développer l'accès aux** vacances, voire aux loisirs des personnes qui en sont éloignées. Le programme cible plus particulièrement les personnes disposant de revenus modestes mais présentant une l'autonomie suffisante pour partir en séjour individuel non accompagné.

#### 2. Mutualiser les moyens et les compétences

Le programme BSV, bâti sur le principe d'une mise en contact entre une offre touristique, d'une part, et des bénéficiaires via des porteurs de projets d'autre part, s'appuie sur une chaîne de solidarité complète qui permet la mutualisation des moyens et expertises de chaque partie prenante :

- les partenaires touristiques, qui mettent à disposition leurs offres à tarifs solidaire ;
- les porteurs de projets (associations, services de l'Etat, collectivités, …) signataires de la convention avec l'ANCV, qui assurent la préparation des publics et les réservations de leurs offres touristiques,
- l'ANCV qui opère le programme et assure l'intermédiation entre les offreurs et les porteurs de projets.

#### 3. Contribuer aux politiques de cohésion sociale et à l'émancipation des individus

En permettant l'accès aux vacances de ceux qui en sont exclus, BSV participe à la lutte contre les exclusions, conformément à son fondement. Les vacances constituent également un cadre exonéré des contraintes du quotidien propice au répit et au resserrement des liens familiaux. BSV s'inscrit dans une logique de **mixité sociale**, et privilégie par conséquent l'immersion des bénéficiaires dans des séjours où ils côtoient des vacanciers ayant réservé sans aide particulière. A ce titre, le programme favorise le renforcement des liens sociaux et la lutte contre l'isolement.

Par ailleurs, dans le cadre de la préparation du projet de vacances, BSV constitue un support d'accompagnement socio-éducatif, propre à favoriser le renforcement de l'autonomie et de nouvelles compétences pour les bénéficiaires (gestion d'un budget, d'une épargne, réservation d'un train, planification d'un séjour …)

#### 4. Favoriser l'équité dans la mise en œuvre.

L'ANCV favorise une attribution équitable de l'offre solidaire disponible auprès des partenaires et bénéficiaires, tant pour ce qui concerne la quantité des séjours que leurs caractéristiques (séjours à la mer, en pension complète, …)

La convention de partenariat précise les règles et principes qui matérialisent cette volonté d'équité. Mais la gestion de situations concrètes rencontrées par les familles, les porteurs de projets ou encore nos partenaires touristiques impose parfois une approche pragmatique qui s'appuie sur la solidarité entre les parties prenantes, en veillant par exemple à ce qu'un même porteur de projet n'épuise pas à lui seul une même offre.

#### 5. Garantir la fiabilité du programme auprès des parties prenantes

C'est une notion essentielle au programme. Elle touche à la régularité du paiement du séjour, à l'effectivité de la présentation des bénéficiaires sur le lieu de séjour, à la correction du comportement avec les autres vacanciers ou les équipes, plus généralement au respect des règles de fonctionnement du programme.

La fiabilité de BSV est d'autant plus importante que le programme repose sur le libre engagement solidaire des prestataires, qui opèrent parfois jusqu'à -70 ou -80% de réduction par rapport au tarif initial d'une offre. Cet engagement ne peut perdurer que si nos partenaires sont convaincus de l'utilité et de la bonne utilisation du programme.

# Fiche 2. Devenir porteur de projets

#### 2.1 Signer la convention Porteur de projets et transmettre toutes les pièces demandées.

L'accès aux offres de vacances dans le cadre du programme BSV est réservé exclusivement aux partenaires porteurs de projets ayant signé une convention avec l'ANCV.

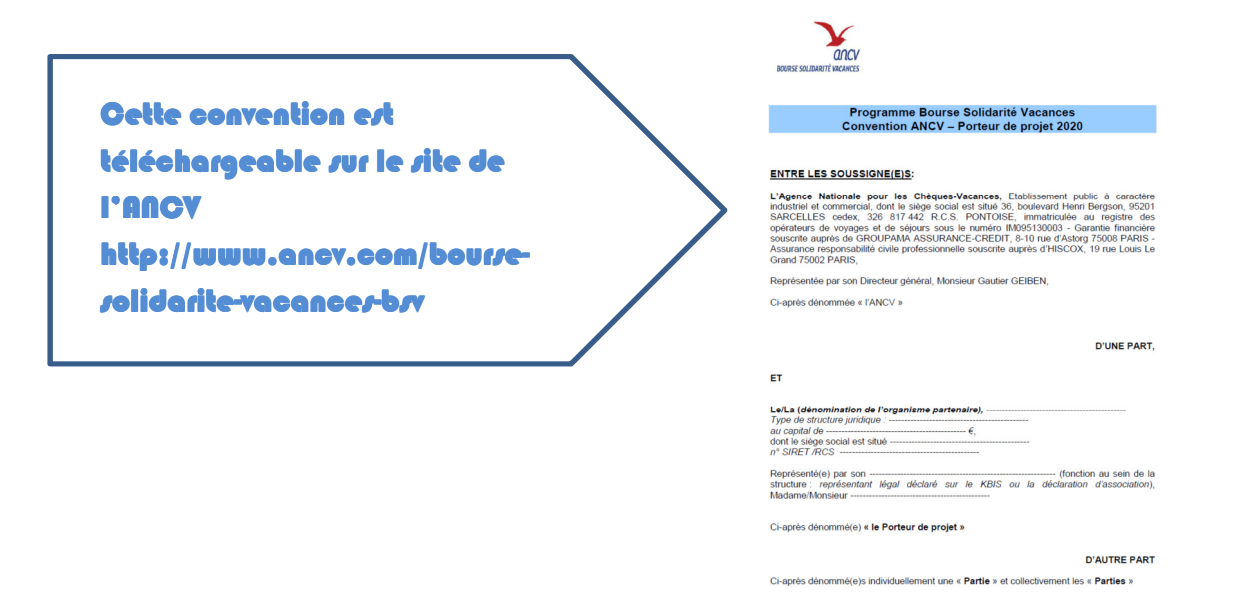

La convention définit les critères

d'éligibilité des bénéficiaires et les règles de fonctionnement du programme, qui encadrent les relations entre le porteur de projets, l'ANCV et le prestataire.

Il est nécessaire de la lire attentivement afin de vous assurer de mettre correctement en œuvre le programme. C'est sur la base du respect de cette convention que sont chaque année menés les contrôles de la bonne utilisation des aides par l'ANCV.

#### Liste des pièces à fournir lors du premier conventionnement:

Si vous êtes une structure publique, vous n'avez aucune pièce complémentaire à fournir.

Si vous êtes une structure associative vous devez fournir les pièces suivantes :

- $\checkmark$  Statuts
- Déclaration d'existence au JO
- $\checkmark$  Liste des administrateurs
- $\checkmark$  Bilans moral et financier

#### 2.2 Où adresser la convention signée et les pièces

Fiche 1. Les grands principes de BSV Fiche 5. Gérer le paiement d'une réservation.<br>Fiche 2. Devenir porteur de proiets Fiche 6. Réserver un transport. Fiche 2. Devenir porteur de projets<br>Fiche 3. Rechercher une offre<br>Fiche 3. Rechercher une offre Fiche 3. Rechercher une offre Fiche 7. Bonnes products.<br>Fiche 4. Réserver une offre de séjours ou loisirs. Fiche 8. Contacts Fiche 4. Réserver une offre de séjours ou loisirs

.

#### Agence Nationale pour les Chèques-Vacances

Direction des Politiques Sociales / Service de Gestion 36, boulevard Henri Bergson 95201 Sarcelles Cedex

#### Après la signature de la convention, que se passe-t-il ?

La signature de la convention de partenariat, ainsi que la bonne transmission des pièces, donnent lieu à la création d'un compte sur l'extranet BSV WEB, ainsi qu'à la transmission d'un identifiant et d'un mot de passe vous permettant d'y accéder, et envoyés sur l'adresse mail du référent renseigné dans la convention. Ces derniers vous permettront de vous connecter à votre espace Porteurs de projets et de réserver les séjours.

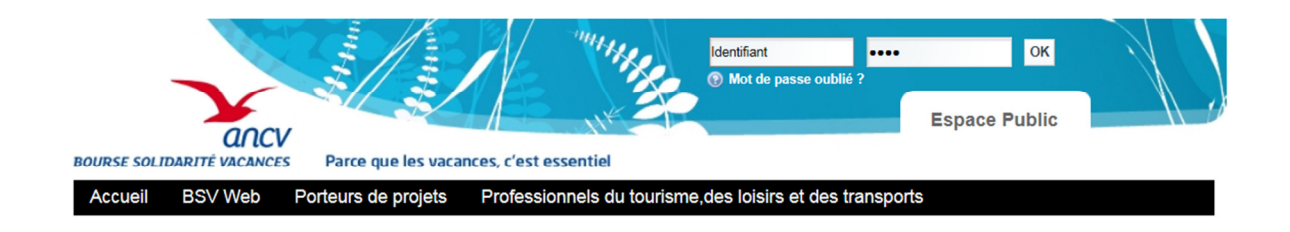

**11** Ils ne sont ni cessibles, ni transmissibles.

#### Mon compte sur BSV WEB, c'est quoi ?

- Une fiche utilisateur, comprenant notamment les codes d'accès, dont le mot de passe, modifiable.
- Un bloc administratif.
- Un onglet « Bilan », permettant d'avoir une vue très synthétique de votre activité au sein du programme.
- Un onglet « **Notifications et contacts** » : cet onglet est à remplir avec beaucoup de soin car ce sont les informations qui se retrouveront sur les réservations.

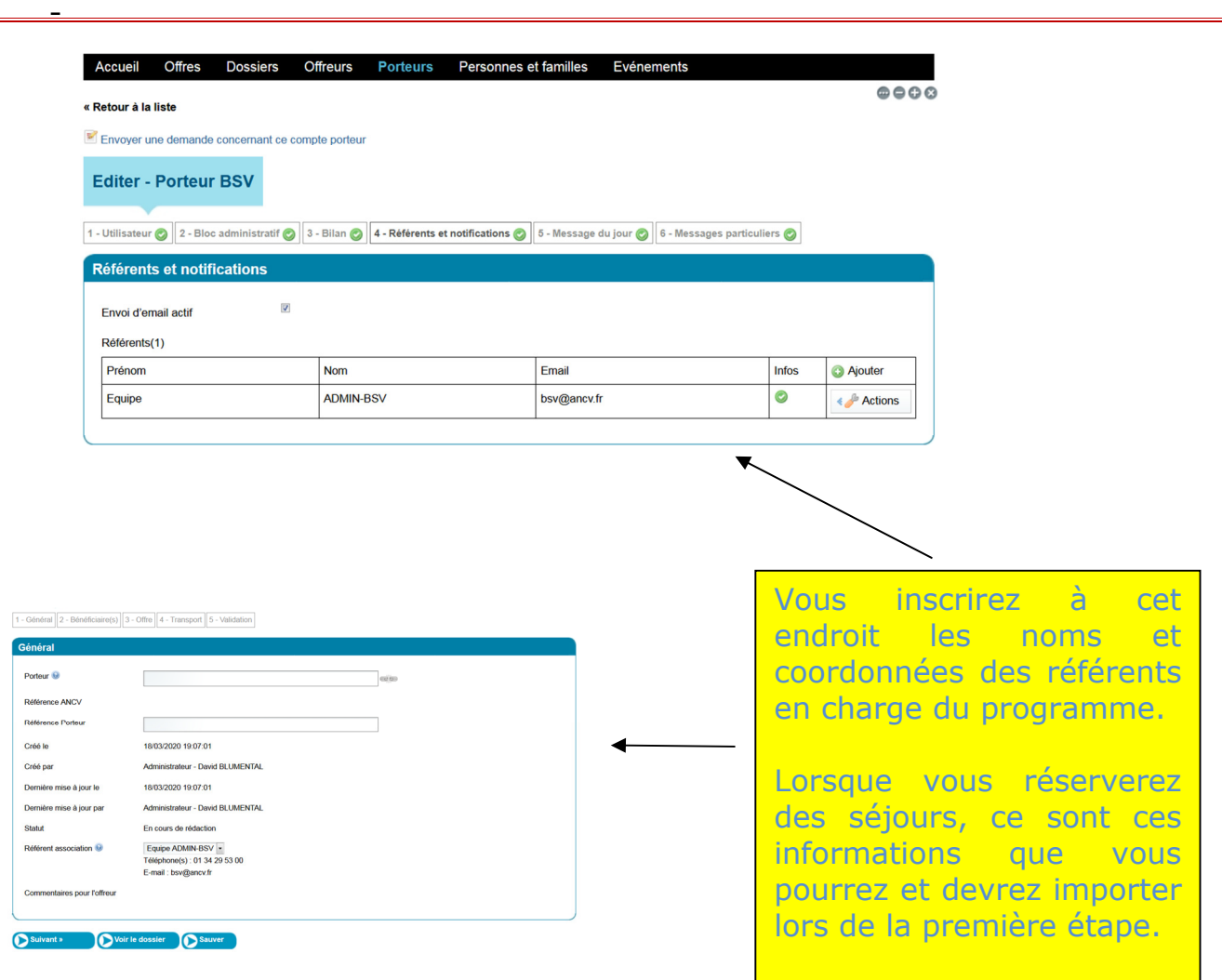

 $\frac{1}{2}$  De cette manière, les prestataires disposeront de vos nom, adresse mail et numéro de téléphone afin de pouvoir vous adresser tout document utile ou communiquer avec vous.

Vous êtes parés pour rechercher maintenant une offre de séjours.

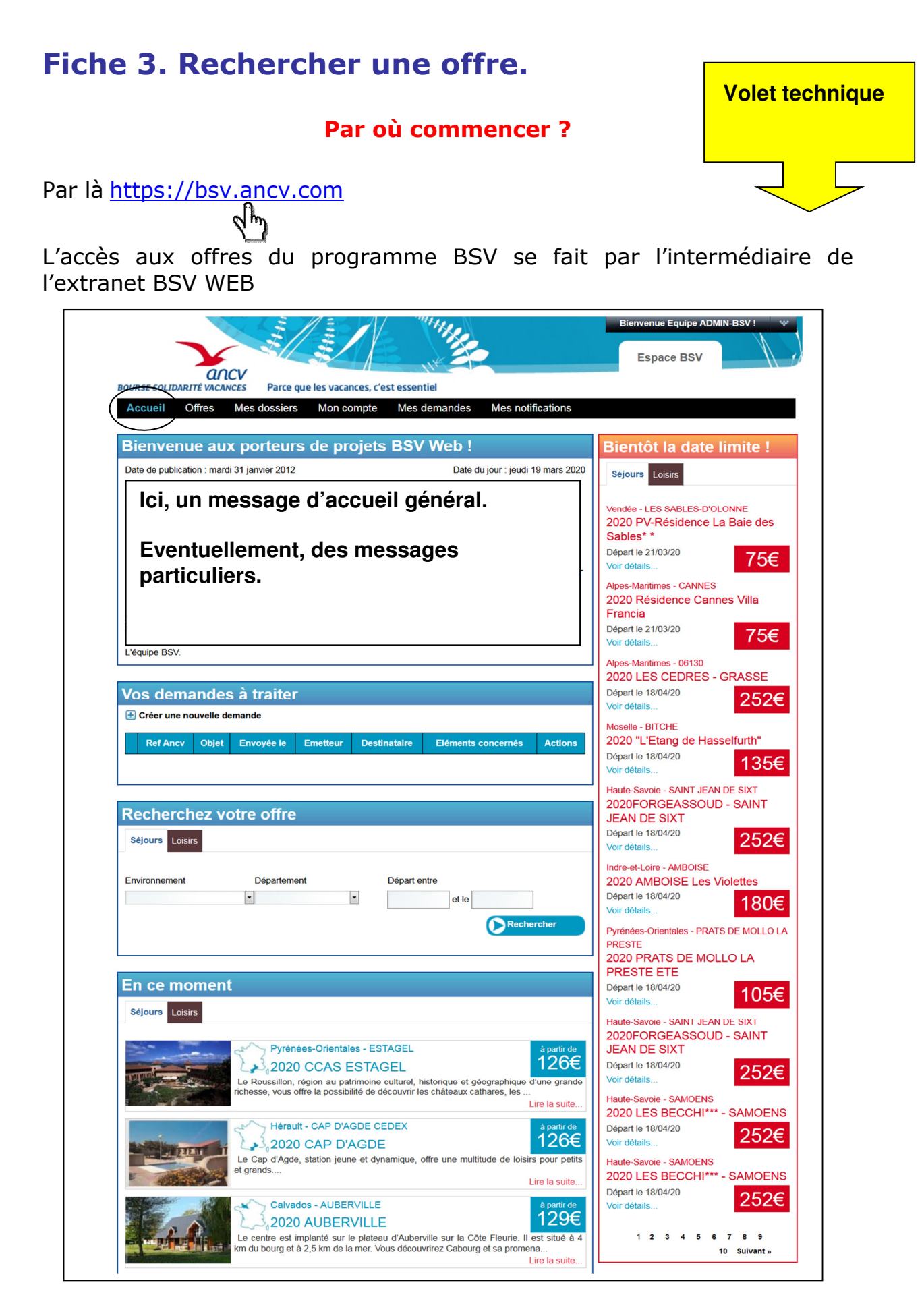

Fiche 2. Devenir porteur de projets Fiche 6. Réserver un transport. Fiche 3. Rechercher une offre Fiche 7. Bonnes pratiques. Fiche 4. Réserver une offre de séjours ou loisirs Fiche 8. Contacts

Fiche 1. Les grands principes de BSV Fiche 5. Gérer le paiement d'une réservation. Fiche 5. Gérer le paiement d'une réservation.<br>Fiche 6. Réserver un transport.<br>Fiche 7. Bonnes pratiques.<br>Fiche 8. Contacts A partir de cette page d'accueil, vous disposez de 3 possibilités pour rechercher une offre.

1) Puiser dans les offres dont la date-limite de réservation approche

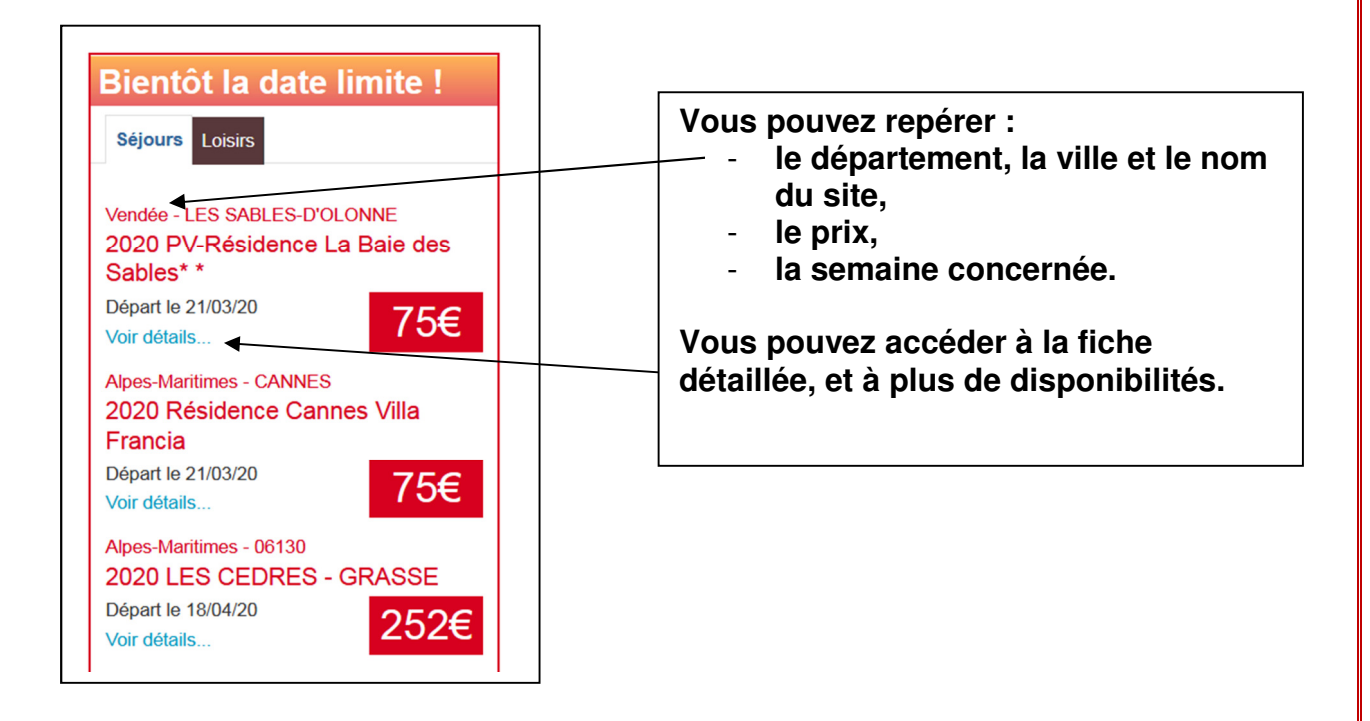

2) Utiliser la recherche rapide

Renseignez les items « Environnement », « Département » par exemple (voir ci-dessus), cliquez sur « Rechercher » : une offre apparaît selon les disponibilités.

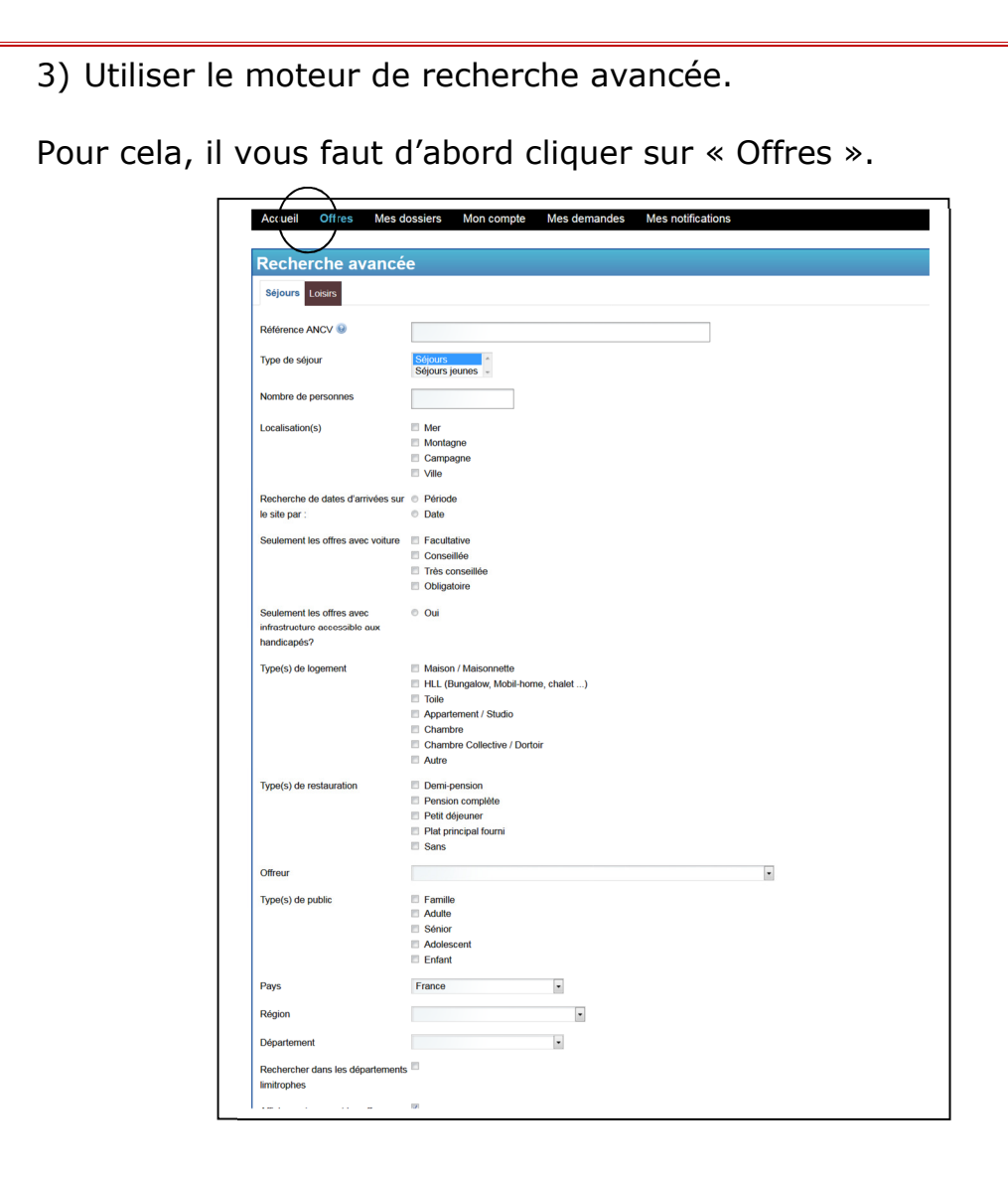

Vous disposez de 16 critères permettant d'affiner votre recherche

Attention : plus vos critères seront nombreux et stricts, moins vous trouverez d'offres leur correspondant.

Admettons à titre d'exemple, que vous ayez opéré la sélection suivante

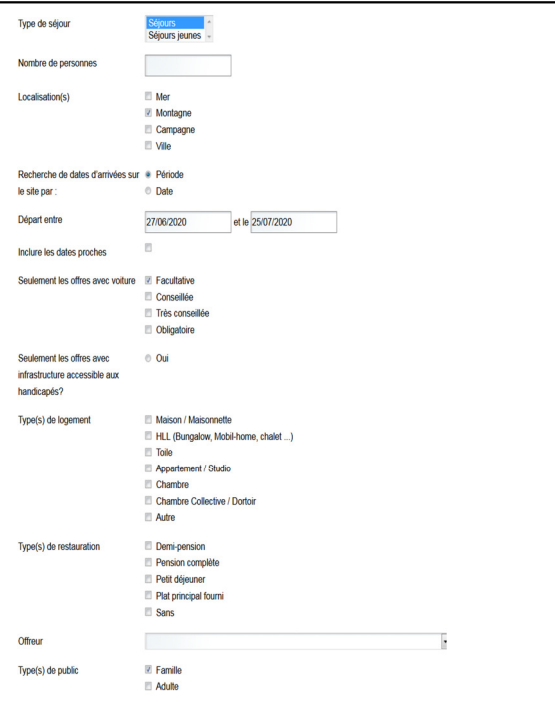

Une fois la recherche lancée **DRecharcher** vous arriverez à une liste de séjours correspondants.

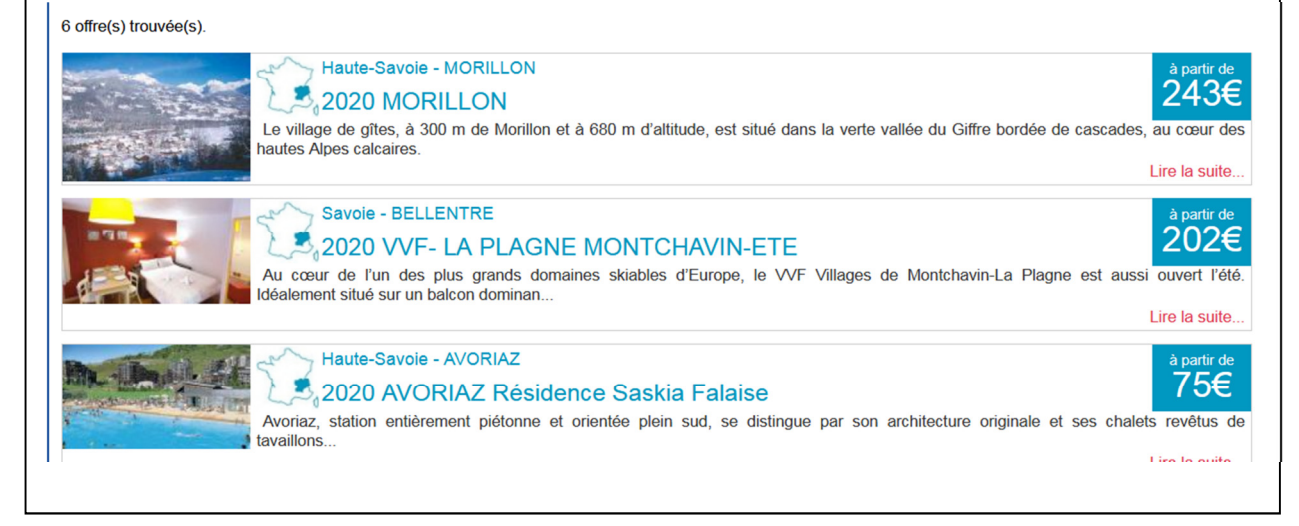

Il vous suffit de cliquer sur l'une des offres proposées pour accéder à son contenu détaillé.

Vous trouverez toujours les informations suivantes, décisives pour votre dossier :

#### Le code de l'offre en question.

Les semaines disponibles, ainsi que les dates et heures d'arrivée et de départ. Nous vous conseillons de lire attentivement les horaires qui sont précisés : pour l'arrivée, il s'agit de l'heure à partir de laquelle les logements pourront être mis à disposition des vacanciers. Pour le départ, il s'agit des heures avant lesquelles les vacanciers devront libérer les logements qu'ils occupent.

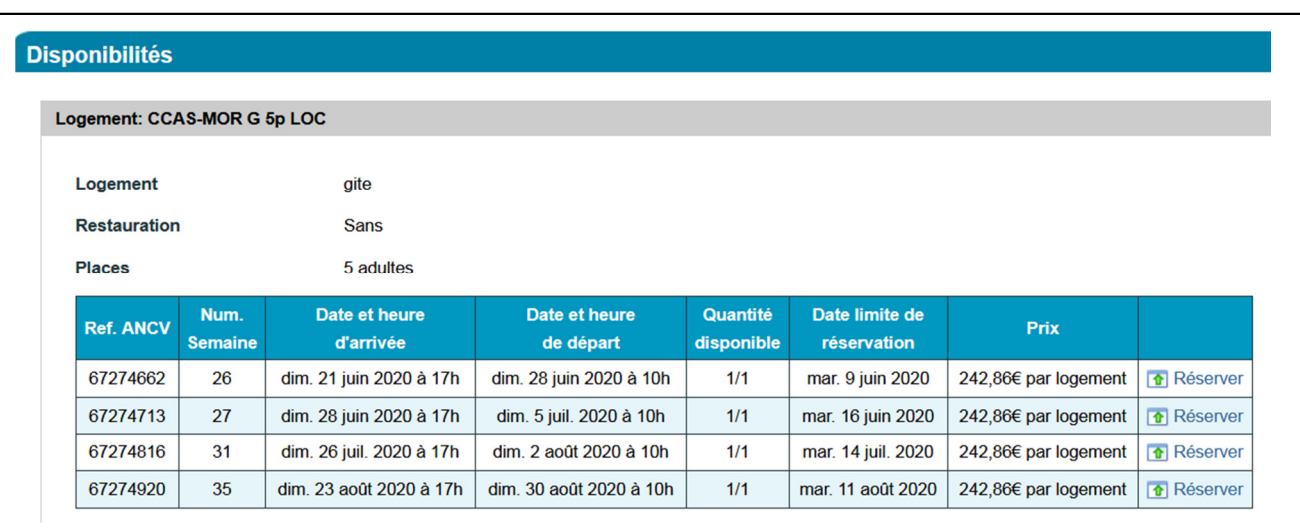

L'état de disponibilité (c'est à dire s'il reste ou non des logements disponibles) de l'offre.

La date limite de réservation, c'est à dire la date jusqu'à laquelle l'offre a été mise à disposition de BSV par le partenaire offreur. Cette date limite est aussi ce que l'on appelle le délai de rétrocession. Cette dernière notion est importante, car passé ce délai une annulation vaut facturation intégrale du séjour.

#### Le prix

Une fois que vous avez identifié un séjour disponible et correspond aux souhaits et contraintes du public, vous pouvez initier l'étape de réservation.

#### Tout ne se résume pas aux critères du moteur de recherche

**Volet projet** 

Naturellement, votre premier but sera de trouver un séjour qui réponde le mieux possible aux désirs des bénéficiaires.

Mais certains types de séjours particulièrement demandés peuvent manquer de disponibilité, surtout si la recherche se fait à un moment déjà avancé de l'année.

Exemple : la mer en plein mois d'août.

Il peut être utile de déterminer différents angles d'approche :

- Plusieurs semaines possibles en été. La dernière semaine d'août est-elle envisageable ?
- La présence ou non de points d'eau. Peut-être que vous ne trouverez pas de séjours littoraux du premier coup, mais un séjour à la campagne, avec une piscine, un lac à proximité fera-t-il le bonheur de la famille ?
- La présence ou non d'animations enfants. Peut-être que les départements disponibles n'auront pas été envisagés au départ, mais qu'une très bonne qualité d'animation, d'encadrement fera la différence.

Vous aurez donc besoin de bien regarder le descriptif des fiches, où tous ces éléments sont indiqués.

Par exemple vous disposerez d'informations comme celles figurant cidessous.

#### **Animations** Juisirs

Les animations enfants Du dimanche au vendredi, 33 h d'animation en demi-journée, veillée et 1 journée continue. 1 journée de fermeture des clubs pendant la "familiale" (sauf Babi BoO). Babi BoO 3 mois/2 ans Gratuit ! Dans un espace sécurisé et chaleureux, animé par des spécialistes de la petite enfance ! P'tit BoO 3/6 ans Gratuit I Jeux d'éveil et éducatifs, ateliers créatifs, activités sportives, sans oublier le clou des vacances : le spectacle en fin de séjour I Maxi BoO 7/10 ans Gratuit I Jeux d'éveil et éducatifs, ateliers créatifs, activités sportives, courses d'orientation ou encore constructions de cabanes... sans oublier le clou des vacances : le spectacle en fin de séjour ! Club Ados 11/14 ans Gratuit ! En début de séjour, le Préam'bulle pour faire connaissance et concocter le programme. Rallyes sportifs, grands jeux, chasse aux trésors, ateliers manuels ou artistiques et spectacle de fin de séjour I En toute sécurité, découverte de talents sportifs ou créatifs pour des vacances inoubliables ! Club Jeunes 15/17 ans Gratuit ! En début de séjour, le Préam'bulle pour faire connaissance et concocter le programme... Sports, détente, soirées, discussions interminables dont ils ont le secret... De nouvelles bandes de copains se créent autour d'ambiances musicales, d'activités fun et sportives. La Bulle a'adresse V.I.r des Jounes de 11 ans à 17 ans ! Ils pourront se retrouver dans leur lieu ""adrity" au son de leur musique... une bulle de liberté Un lieu où ils pourront (re)faire le monde lors de séances de tchatches interminables UEt à la fin de la soirée, ce sera le moment de se lancer des défis pour la journée du lendémain. /otre Animation Club - Gratuit ! En dehors des vacances scolaires En plus d'une consommation de bienvenue, vous profiterez de conseils personnalisés pour bien organiser vos visites et activités ainsi que de 3 soirées animées.

**On est dans une offre campagne. Ce n'est pas la mer, la restauration n'est pas comprise, mais il y a énormément de choses prévues…pour les enfants** 

#### **…pour les adultes**

**Mais vous ferez attention à cette précision quant au transport** 

#### **Transport**

Voiture Conseillée **Transport en commun Non** 

Fiche 1. Les grands principes de BSV Fiche 5. Gérer le paiement d'une réservation.<br>Fiche 2. Devenir porteur de proiets Fiche 6. Réserver un transport. Fiche 2. Devenir porteur de projets<br>Fiche 3. Rechercher une offre<br>Fiche 3. Rechercher une offre Fiche 3. Rechercher une offre Fiche 7. Bonnes products.<br>Fiche 4. Réserver une offre de séjours ou loisirs Fiche 8. Contacts

Fiche 4. Réserver une offre de séjours ou loisirs

.

 $\frac{1}{2}$  Dans certains cas, il sera donc préférable d'échanger avec les bénéficiaires pour bien cerner leurs attentes et les hiérarchiser avant de débuter la recherche d'un séjour sur le progiciel.

#### Et si vous cherchez un loisir ? Appliquez le même principe de recherche, mais dans l'onglet « Loisirs ».

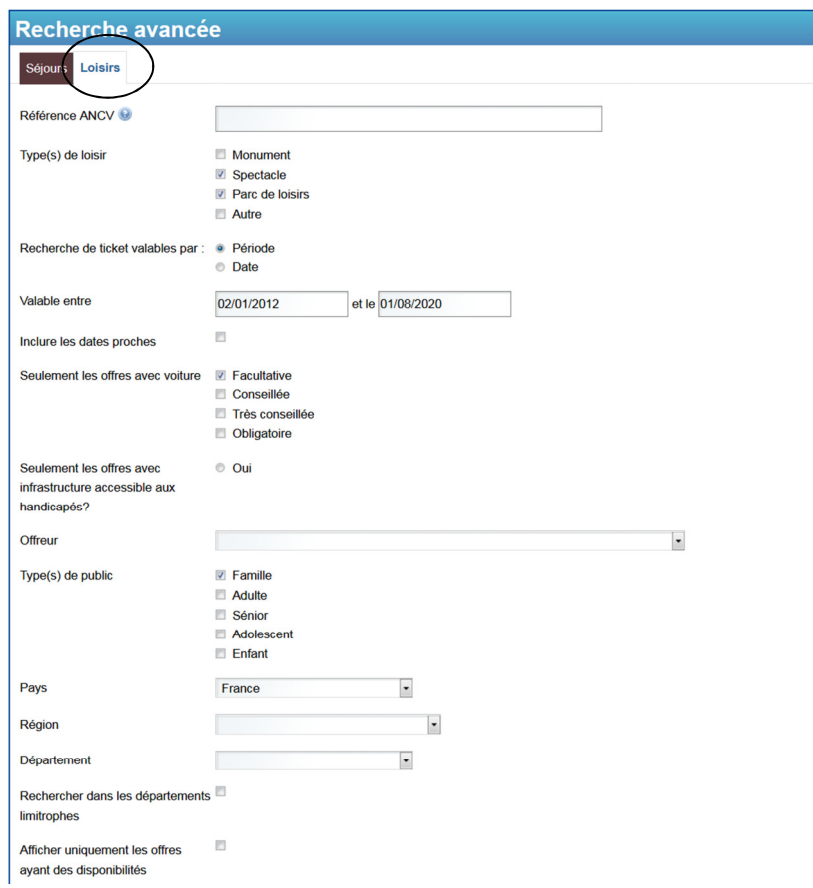

Vous trouverez alors, selon les disponibilités, un choix de sorties, pour voir une exposition, visiter un parc, aller à un spectacle…

.

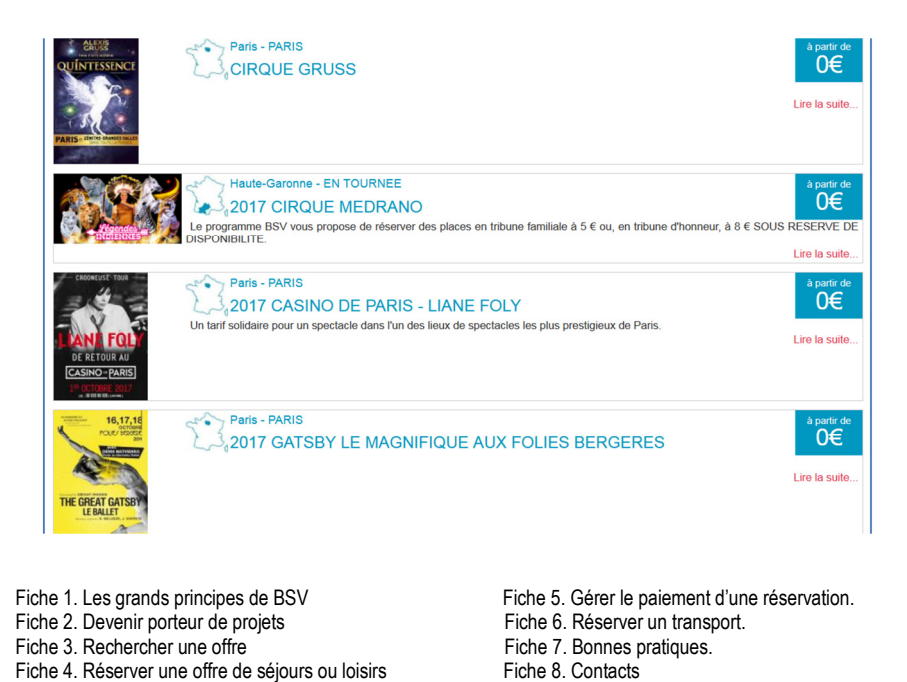

### Fiche 4. Réserver une offre.

Pour réserver un séjour, il vous faut

- 1. soit noter le code de l'offre souhaitée (voir fiche précédente),
- 2. soit démarrer la réservation directement à partir de l'offre.

#### Que faut-il faire dans tous les cas ?

Quelle que soit la manière dont vous sélectionnez l'offre, celle-ci devra être associée à un dossier. C'est lui que vous devez commencer par créer. Pour cela, il faut cliquer sur « Mes dossiers ».

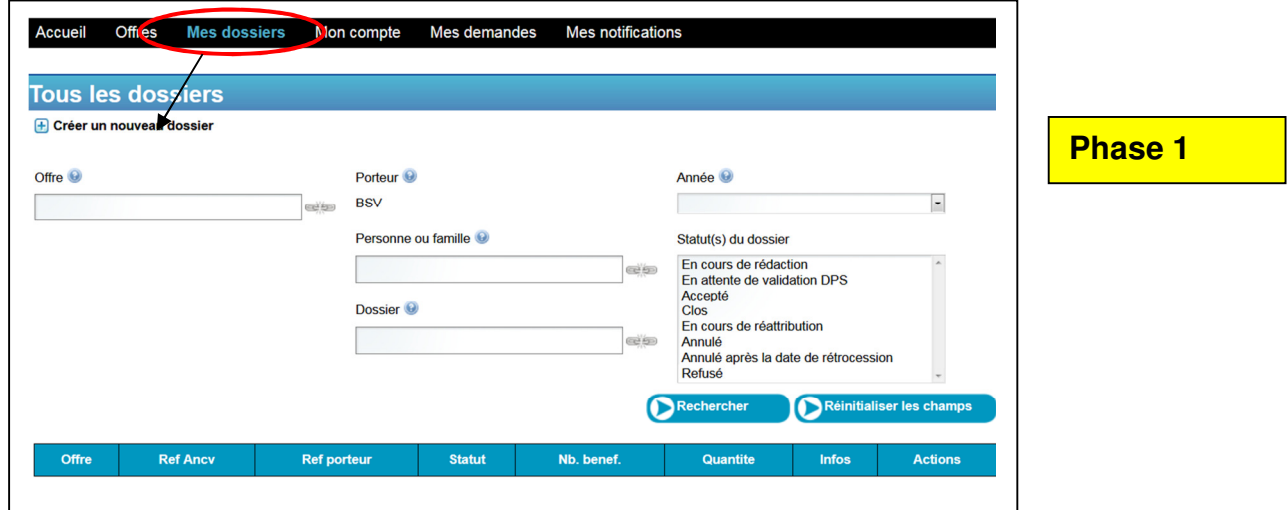

Une fois dans cet onglet, vous cliquez sur « Créer un nouveau dossier », et arrivez ici. h

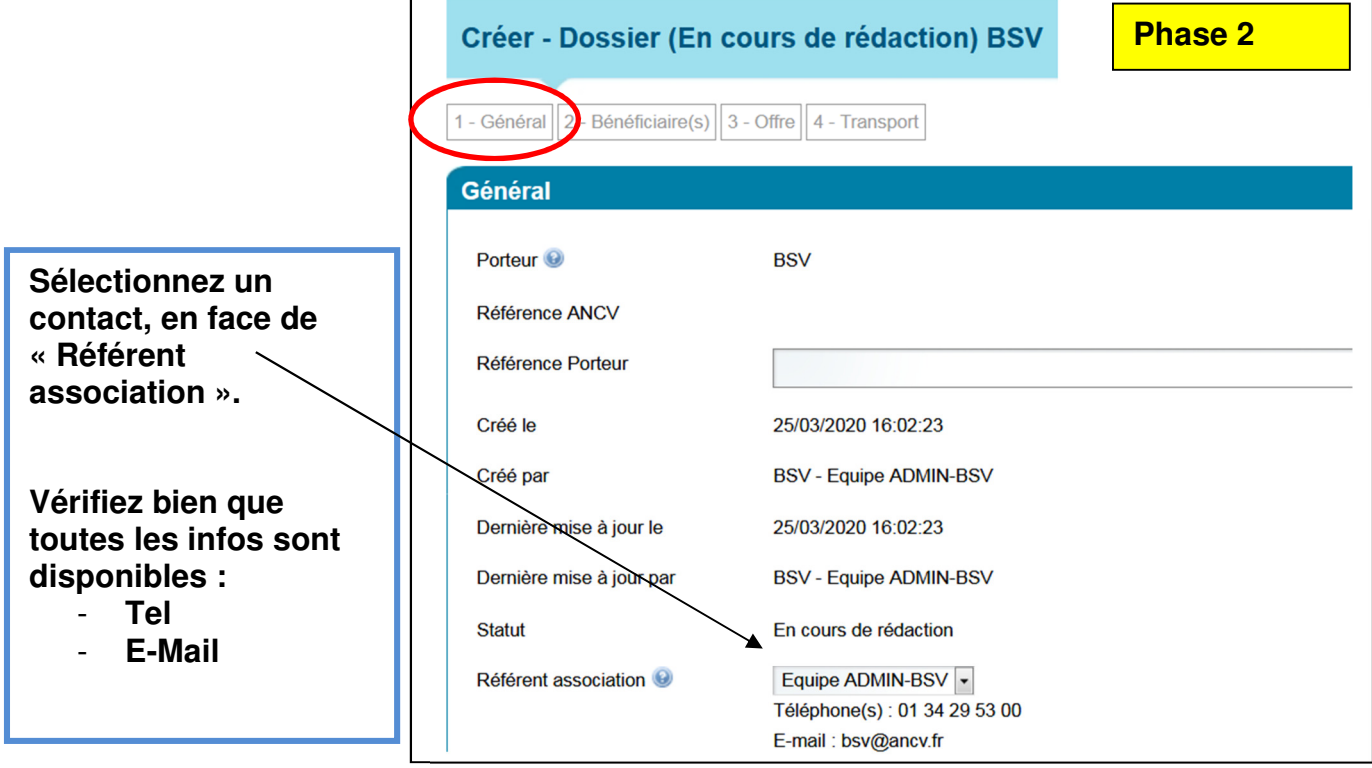

# Pourquoi est-ce si important d'afficher des coordonnées complètes ?

- C'est grâce à elles que le prestataire pourra vous faire parvenir la facture, s'il l'envoie par courriel uniquement (ce qui est de plus en plus fréquent).
- Il pourra ainsi vous joindre avant, pendant ou après le séjour.
- Le référent désigné se doit d'être joignable en cas de besoin durant toute la durée du séjour concerné, ou s'assurer d'être remplacé par un collègue, en mesure de prendre le relais.

Toute inscription donne lieu à l'affectation d'un numéro de dossier. Il vous sera demandé lors de vos échanges avec l'ANCV. C'est pourquoi vous n'avez pas à remplir la case « Référence porteur ».

Vous pouvez passer à l'inscription des bénéficiaires

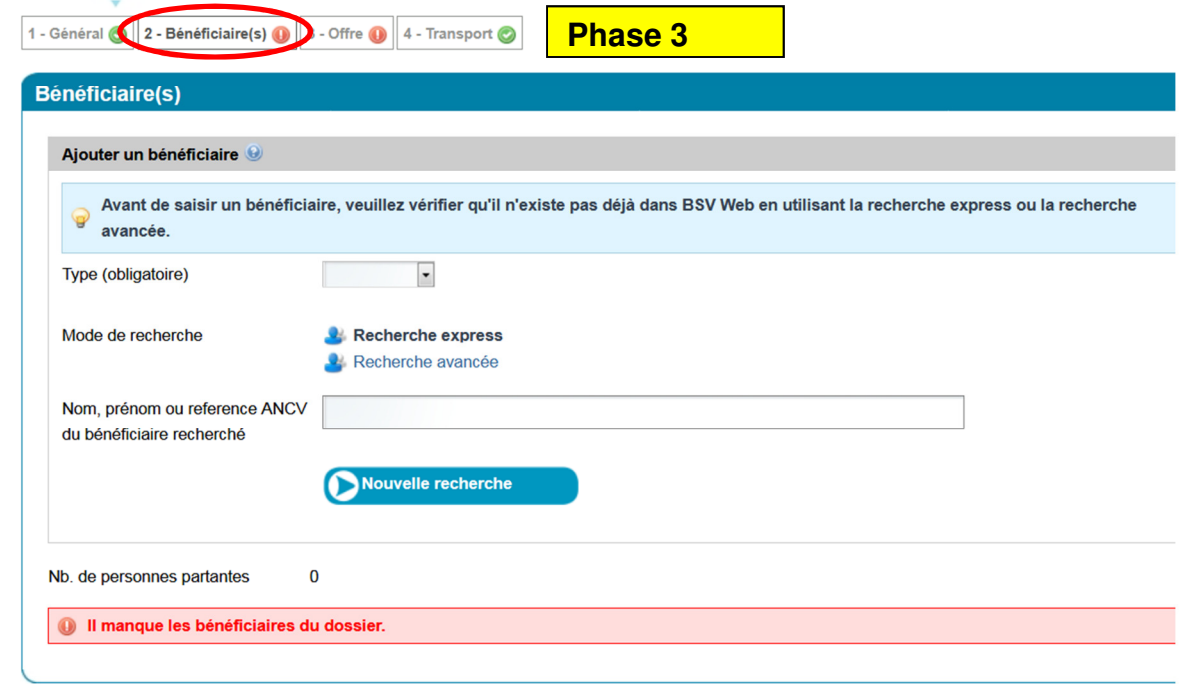

La saisie d'une famille ou d'une personne bénéficiaire d'un séjour implique un certain nombre de renseignements qu'il vous faut toujours collecter avant d'entamer toute inscription, en tout cas impérativement ceux-ci :

- les noms, prénoms et dates de naissance,
- les domiciles d'habitations.

D'autres informations sont demandées, mais de façon facultative : revenus, types de revenus, antériorité des derniers départs.

.

Fiche 1. Les grands principes de BSV Fiche 5. Gérer le paiement d'une réservation.<br>Fiche 2. Devenir porteur de proiets Fiche 6. Réserver un transport. Fiche 2. Devenir porteur de projets<br>Fiche 3. Rechercher une offre<br>Fiche 3. Rechercher une offre Fiche 3. Rechercher une offre Fiche 7. Bonnes products.<br>Fiche 4. Réserver une offre de séjours ou loisirs. Fiche 8. Contacts Fiche 4. Réserver une offre de séjours ou loisirs

Optionnelles, ces données n'en sont pas moins riches d'enseignements sur l'utilisation du programme.

# $\frac{1}{2}$ . Le « truc » à bien comprendre :

Il y a 2 saisies à distinguer lors de l'inscription des bénéficiaires, surtout lorsqu'il s'agit d'une famille.

BSV WEB vous demande d'abord le type de bénéficiaires que vous allez inscrire : famille, adulte, sénior….

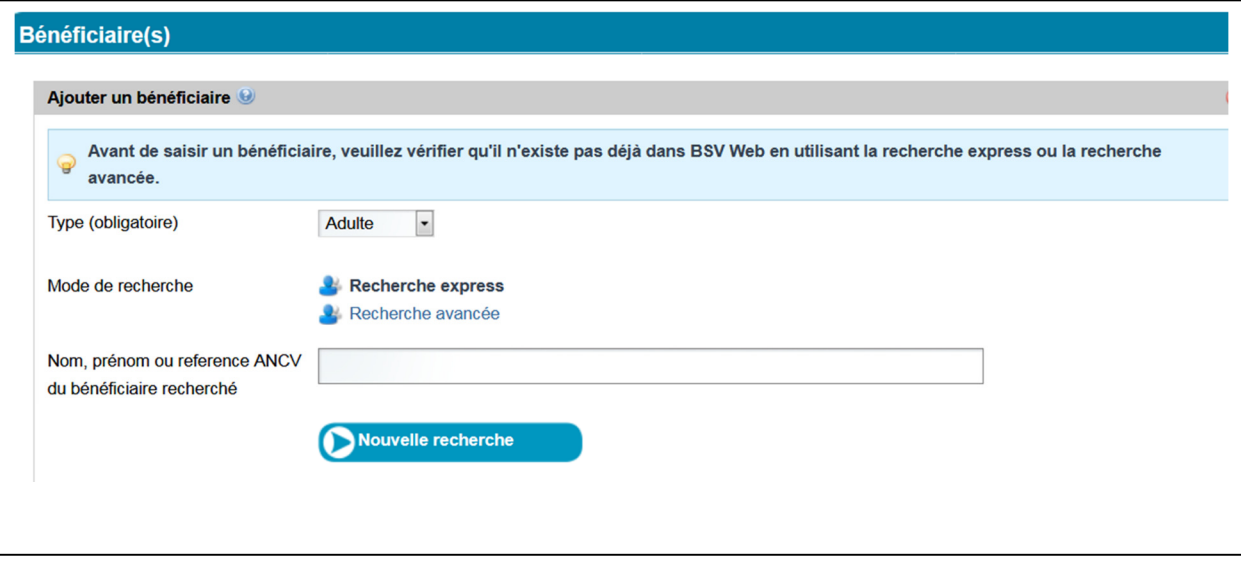

#### Ensuite :

- Soit vous inscrivez des adultes qui ne constituent pas une famille, et vous pouvez d'emblée saisir les noms.
- **Soit** vous inscrivez une famille.

Dans le premier cas, comme dans le second, vous serez invités à vérifier que les bénéficiaires saisis ne sont pas déjà dans la base de données.

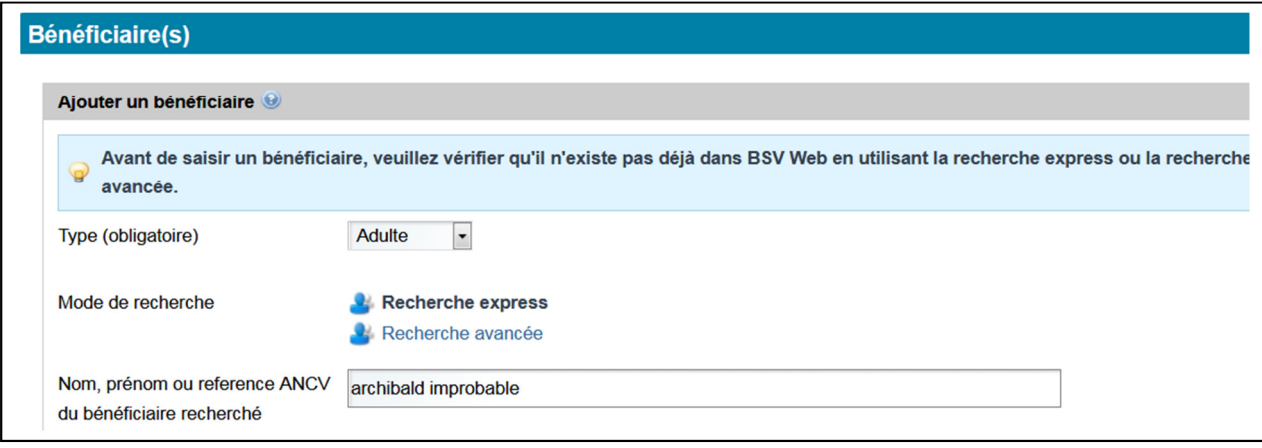

.

En l'occurrence, la personne que vous saisissez n'est pas répertoriée. Il vous sera alors proposé de « Créer un bénéficiaire ». Vous n'aurez plus qu'à vous laisser guider.

- Dans le second cas, le type choisi (famille) fera office de « coquille » (exemple : la famille DUPONT), qui restera coquille vide si vous ne créez pas les « membres partants ».

Premièrement, vous créez la « famille », à laquelle vous donnez le nom de l'une des personnes partantes.

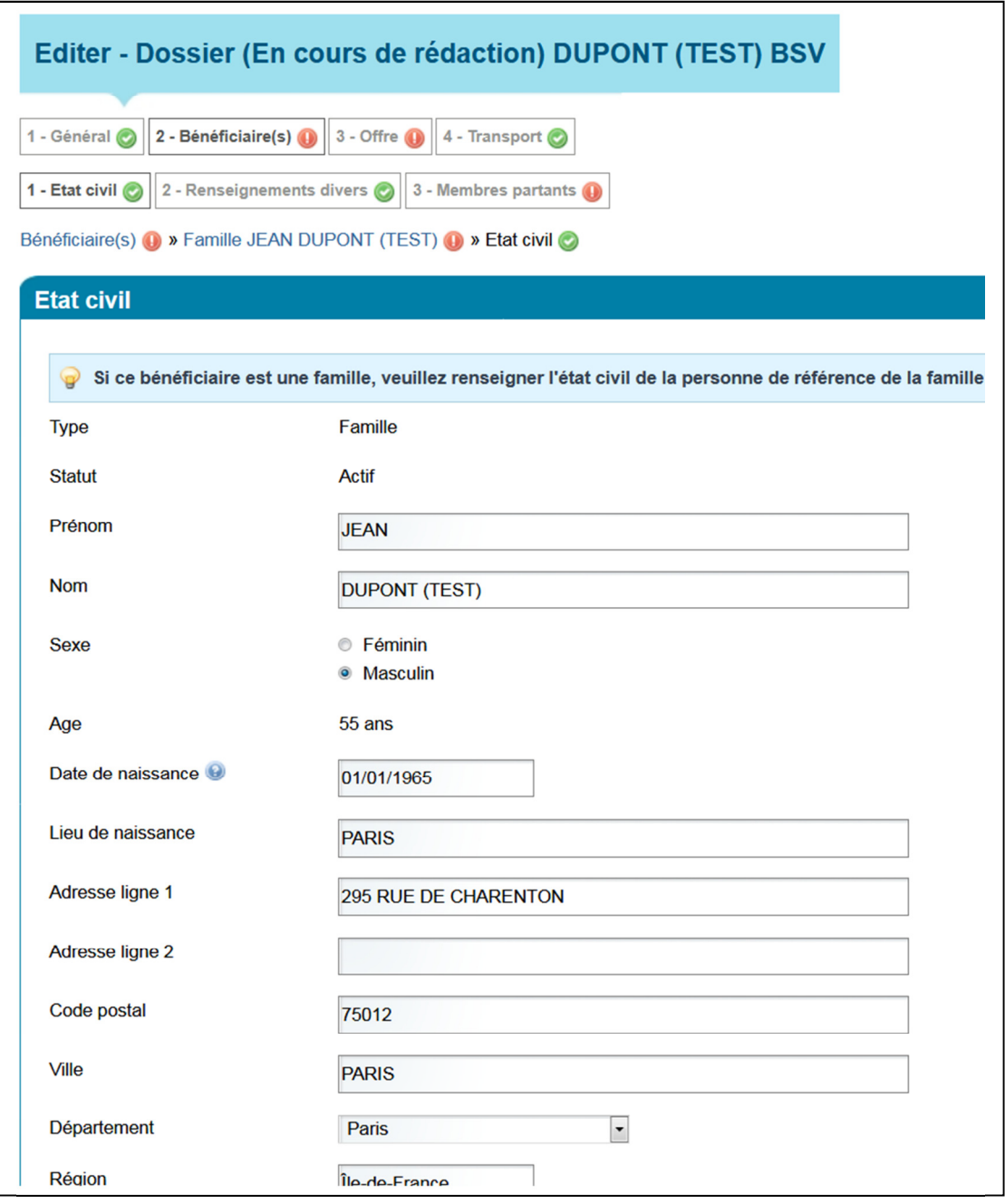

.

Deuxièmement, vous devez compléter la famille en ajoutant les membres partants.

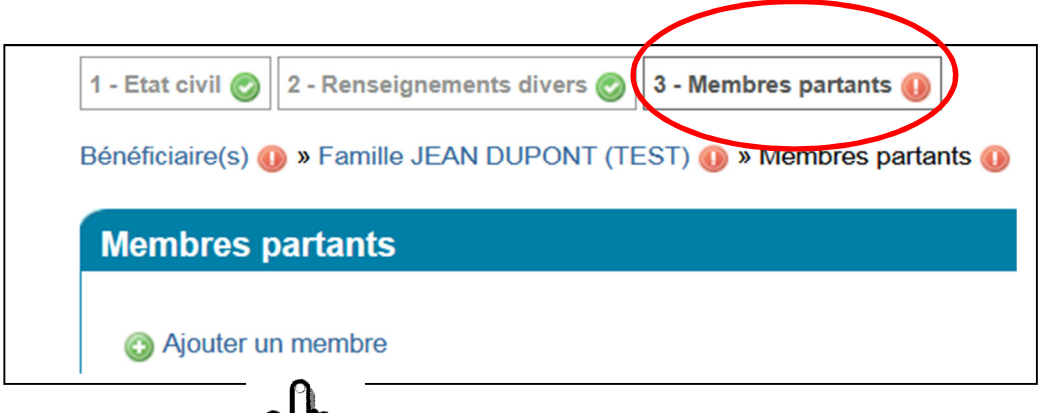

Pour ajouter un membre, il suffit de cliquer sur la formule qui vous invite à le faire.

De nouveau, vous avez quelques informations à donner, avant d'inscrire effectivement les bénéficiaires.

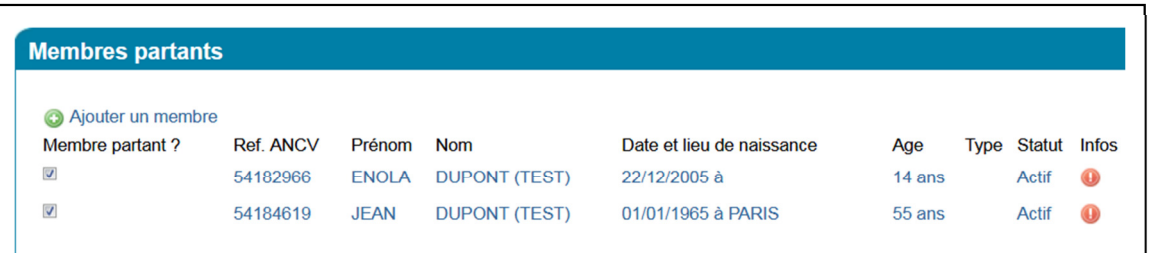

C'est pourquoi, dans le cas d'une famille, un nom devra toujours être saisi deux fois

- 1) En créant ou sélectionnant la famille (Jean DUPONT)
- 2) En créant ou sélectionnant un membre partant (Jean DUPONT, cette fois inscrit comme personne membre de la famille)

Tant que vous verrez ce symbole c'est qu'il manque une information, même de moindre importance, comme le lien de filiation par exemple.

A ce stade, vous êtes en mesure d'associer une offre de séjour ou de loisir.

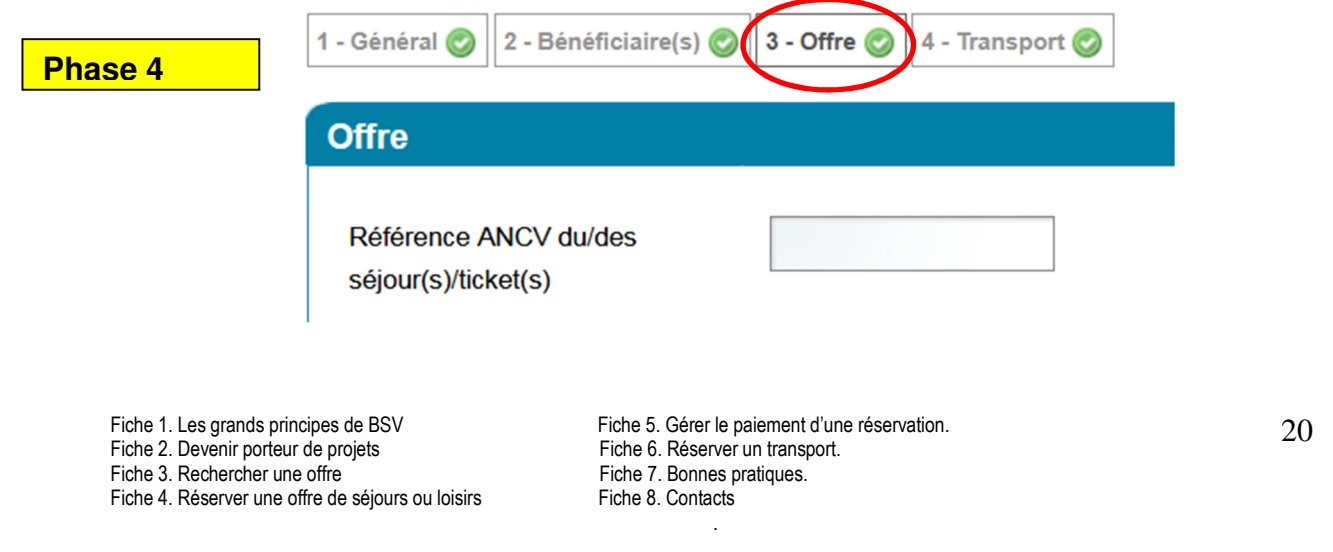

Deux possibilités :

- Soit vous êtes partis de l'offre pour constituer votre dossier.

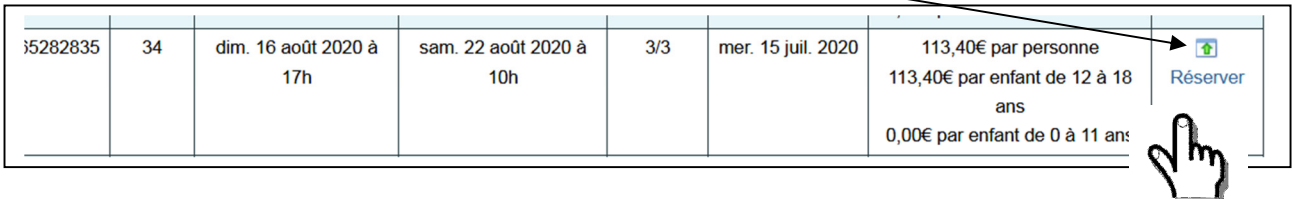

En ce cas, quand vous arrivez à cette étape, le code de l'offre s'est déjà inscrit automatiquement.

- Soit vous avez préalablement noté le code de l'offre, et c'est le moment de le reporter dans la case « Référence ANCV » (voir Fiche 3. Rechercher une offre).

Cas particulier : Si vous souhaitez réserver pour une famille dont le nombre de personnes est supérieur à la capacité d'accueil du logement choisi, vous pouvez réserver un second logement sous réserve de disponibilité.

Un adulte au moins devra être hébergé dans chacun des logements réservés. Aucun logement ne pourra être attribué à des enfants seuls, sauf autorisation de l'hébergeur/ ce qui peut arriver en cas de logements mitoyens.

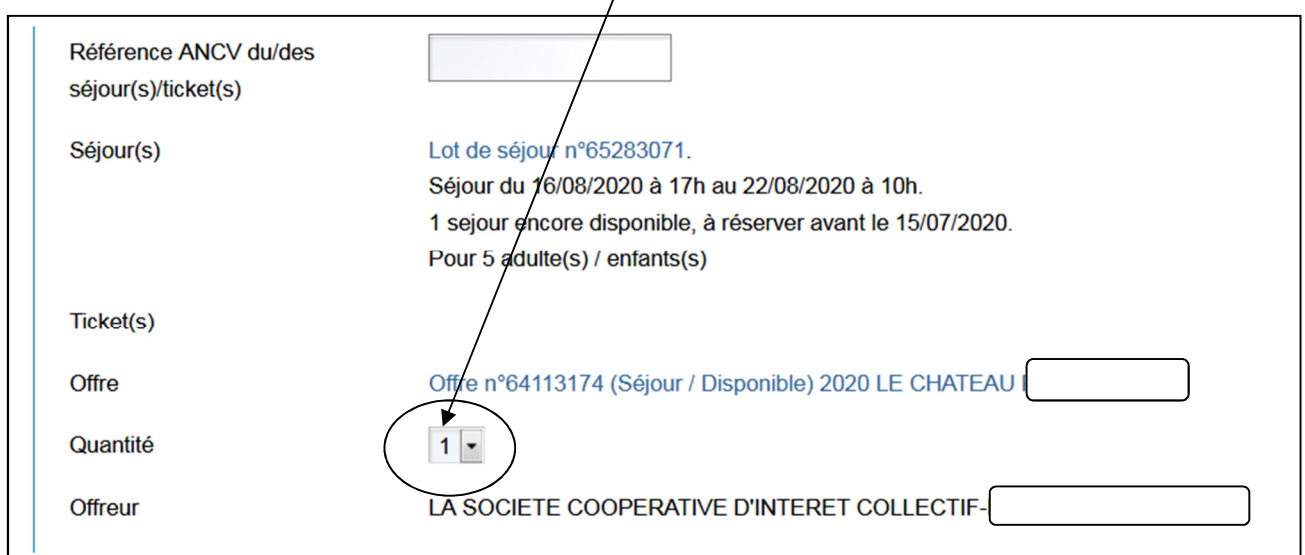

NB : vous pouvez aussi très bien créer un dossier, sans offre, et le laisser « en jachère » d'une certaine manière, en attendant de trouver l'offre qui convient.

Quand vous avez correctement saisi les bénéficiaires, affecté une offre au dossier, il est prêt à être soumis à la validation de l'ANCV. Vous voyez alors apparaître ceci

Envoyer pour revue à l'ANCV

Si le dossier est recevable, l'ANCV vous valide le dossier, lequel passe sous le statut

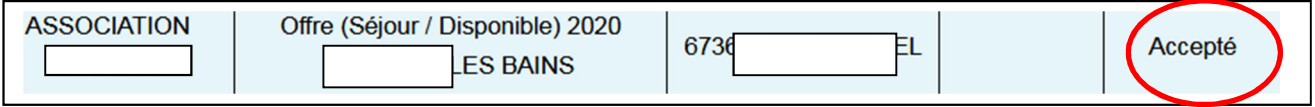

### Fiche 5. Réserver un transport.

L'ANCV et la SNCF ont construit un partenariat donnant la possibilité d'obtenir un Code Unique Individuel (CUI).

Depuis la création de cet outil, l'onglet « Transport » ne présente plus aucune utilité.

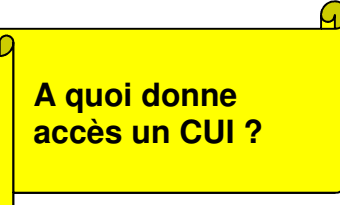

Les CUI ouvrent droit à une réduction de -85% par rapport au tarif public des trains, hormis les trains dits « low cost » comme Ouigo.

Ils n'impliquent aucune contrainte en termes d'horaires de départ ou de délai de réservation.

Il vous suffit, dès lors qu'un séjour est réservé, de faire une demande à la Direction des Politiques Sociales, laquelle vous envoie par mail autant de codes qu'il y a de partants, pour l'aller et le retour.

Procédure :

- Remplir le formulaire de demande de CUI.

- Envoyer le formulaire par mail à l'ANCV : service-bsv@ancv.fr avec pour objet = Demande de CUI.

- Après vérification de la demande, l'ANCV vous transmettra vos CUI par mail à partir d'un lien (afin de sécuriser les codes, l'adresse mail doit être votre adresse personnelle et non une adresse générique).

>> Vous recevrez 2 CUI par voyageur (1 aller + 1 retour)

>> Il s'agit toujours d'un trajet Aller et Retour entre les gares de tout le territoire hexagonal.

En cas d'annulation du séjour, les bénéficiaires peuvent annuler leurs billets de train, comme dans n'importe quel autre contexte. Ils restent propriétaires des CUI attribués, mais doivent attendre la réservation d'un autre séjour avant de les utiliser de nouveau.

#### Y a-t-il d'autres possibilités de transport?

L'avion ? Le bateau ? Le car ? La location de voitures ?

Pour tous ces modes de transport, nous n'avons pour l'instant pas d'offre concrète à vous proposer.

Cependant, il n'est pas dit que les développements futurs du programme ne les intègreront pas.

En particulier, dans le secteur du transport routier, des travaux sont en cours pour proposer le plus tôt possible une offre car à prix réduit, afin de constituer une alternative au train en cas d'indisponibilité, ou dans le cas où le car serait une solution plus pratique.

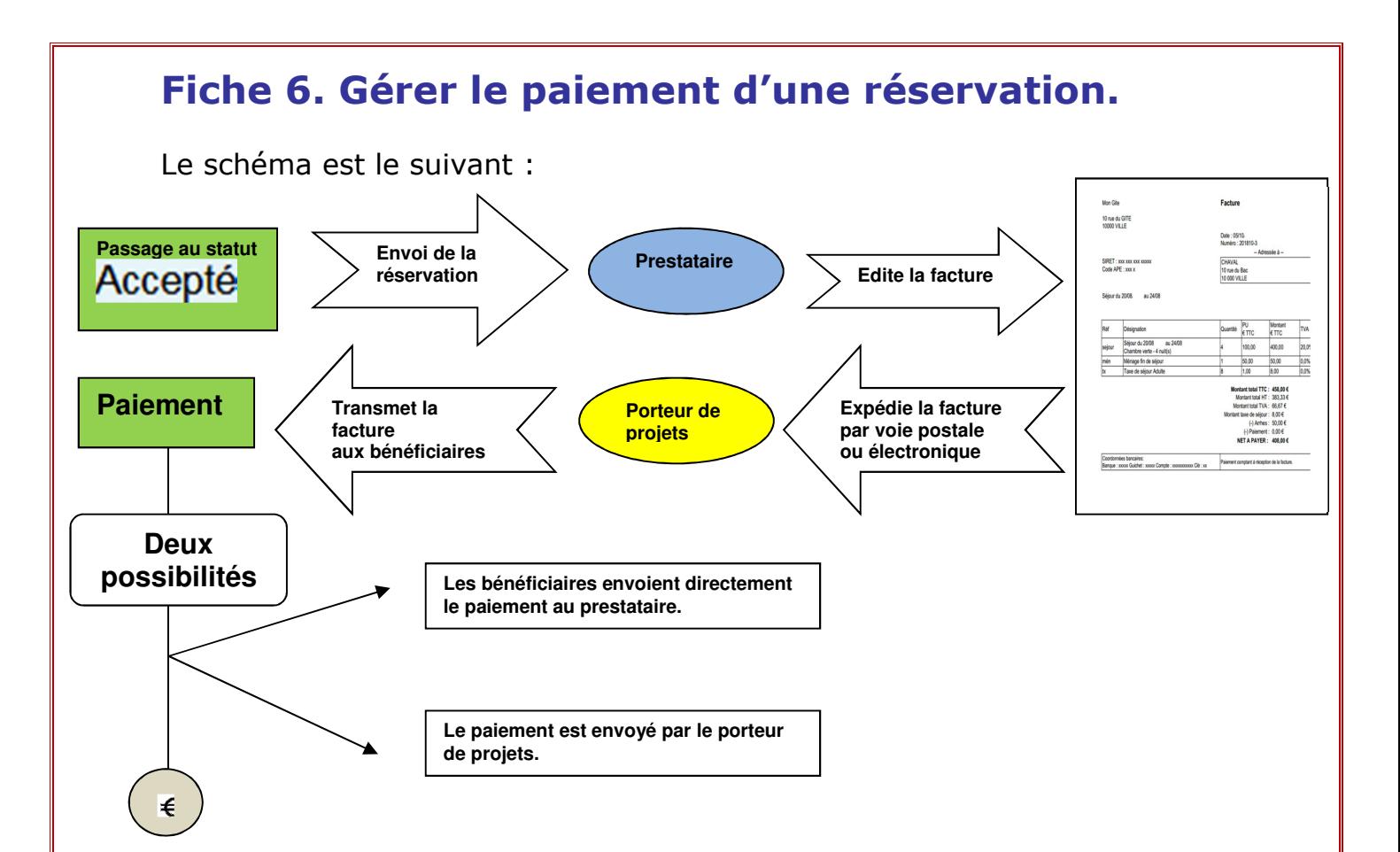

Chaque offreur touristique propose des modalités de paiement particulières. Le règlement des séjours est précisé sur chaque fiche descriptive.

#### **Paiement** A prévoir en sus - à régler sur place ou, s'il y a lieu, avec la facture. Taxe de séjour **Conditions de paiement** Merci d'envoyer un chèque par dossier, de ne pas faire un chèque pour plusieurs dossiers, ni de faire plusieurs chèques pour un dossier. l'attention de Direction Offres Voyages Séjours Bâtiment C-1er étage 8 rue **CEDEX TOUTE FACTURE QUI NE** SERA PAS REGLEE 10 JOURS MAXIMUM AVANT LE DEBUT DU SEJOUR OCCASIONNERA SON ANNULATION IMMEDIATE PAR LES SERVICES DE LA **Conditions d'annulation** Sans frais pour toute annulation faite avant le délai de rétrocession. Annulation au-delà : paiement intégral de la prestation sauf remplacement équivalent en termes de couchage et facturation enregistrable jusqu'à 8 jours avant le départ auprès de BSV.

 $\frac{1}{2}$  Que faire quand la facture n'arrive pas ?

D'abord, la chose n'est pas nécessairement grave. Rien ne sert de paniquer. Sachez notamment qu'à l'approche de la période estivale, les offreurs sont souvent débordés, et prennent du retard.

Tous les professionnels du tourisme ne fonctionnent pas de la même manière. Certains éditent la facture dès réception de la réservation; d'autres attendent beaucoup plus longtemps.

Fiche 1. Les grands principes de BSV Fiche 5. Gérer le paiement d'une réservation.<br>Fiche 2. Devenir porteur de proiets Fiche 6. Réserver un transport. Fiche 2. Devenir porteur de projets<br>Fiche 3. Rechercher une offre<br>Fiche 3. Rechercher une offre Fiche 3. Rechercher une offre Fiche 7. Bonnes products.<br>Fiche 4. Réserver une offre de séjours ou loisirs Fiche 8. Contacts Fiche 4. Réserver une offre de séjours ou loisirs

.

A compter de 2 semaines avant la date du départ, en revanche, n'attendez plus et demandez à vérifier qu'il n'y ait aucune anomalie. En cas de problème, cela laisse du temps à l'équipe BSV pour réagir.

#### Faut-il prévoir de déposer une caution ?

Les cautions sont en général demandées pour des locations, pas pour des chambres adossées à de la pension complète.

Certains prestataires touristiques demandent une caution, sans autre forme de procédé; d'autres acceptent une lettre d'engagement de caution, dans le cas où les bénéficiaires n'ont pas de chéquier, auquel cas cette possibilité figure sur la fiche descriptive.

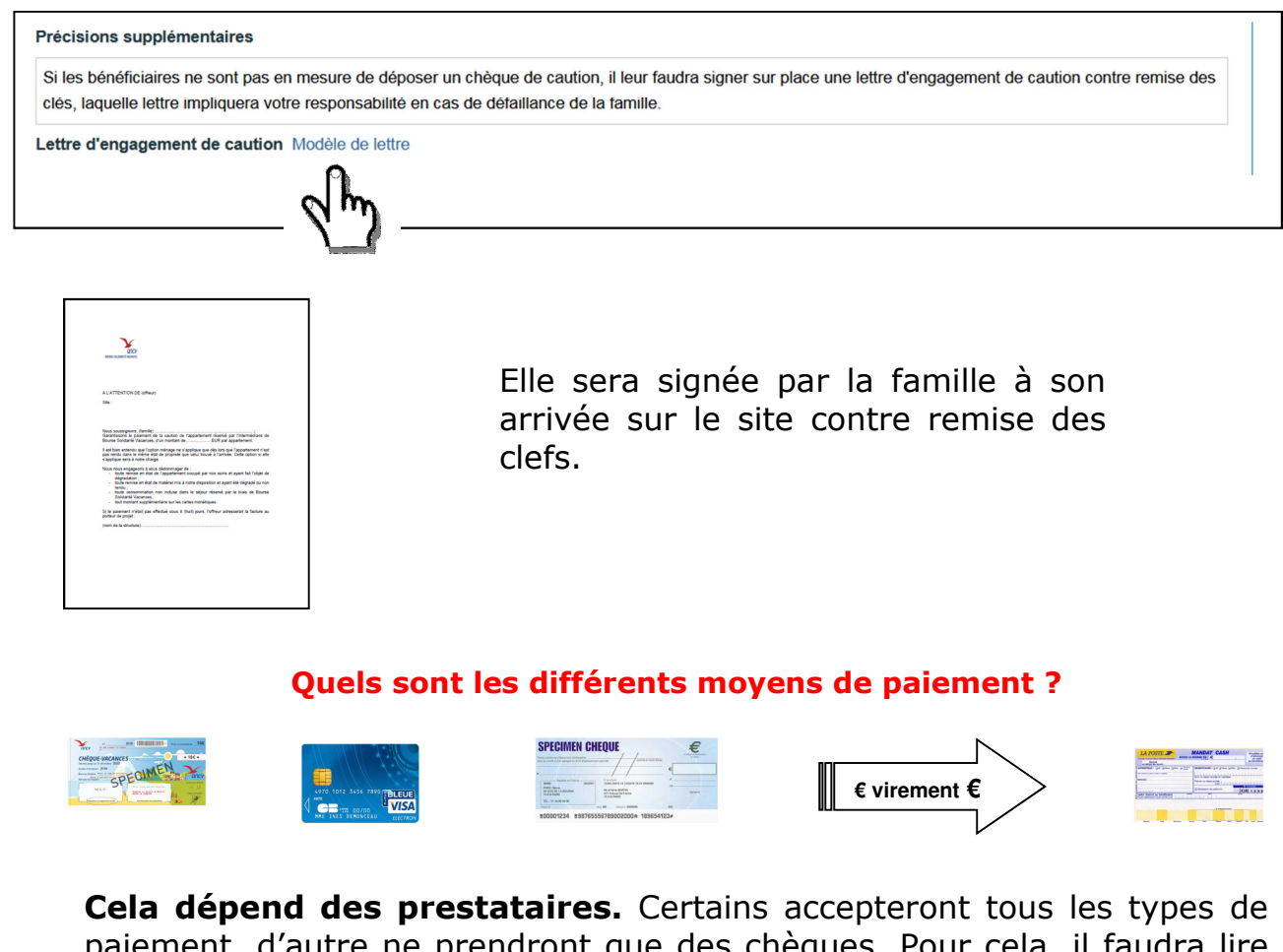

paiement, d'autre ne prendront que des chèques. Pour cela, il faudra lire attentivement les informations relatives au paiement sur la fiche descriptive du séjour.

#### Peut-on cumuler le programme avec d'autres aides ?

Oui, sauf avec des subventions accordées dans le cadre d'un autre programme de l'action sociale de l'Agence, (APV, aide d'appui, …)

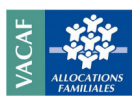

Si un offreur est conventionné avec VACAF et qu'il accepte le cumul de son engagement dans le programme BSV, les bénéficiaires pourront cumuler l'accès au prix solidaire et leur crédit VACAF.

C'est pourquoi, lorsque vous repérez des offres BSV un peu plus chères que d'autres (-50% à partir d'un prix public relativement élevé), avant d'y renoncer attendez de voir si le cumul avec VACAF ne rend pas le séjour complètement accessible.

#### Et en cas d'annulation ?

La convention précise bien qu'en cas d'annulation hors-délai la facture est intégralement due (sauf volonté particulière d'un offreur), et ce quel que soit le motif.

Cette condition est toujours rappelée dans la partie

**Paiement** 

**Conditions d'annulation** 

Sans frais pour toute annulation faite avant le délai de rétrocession. Annulation au-delà : paiement intégral de la prestation sauf remplacement équivalent en termes de couchage et facturation enregistrable jusqu'à 8 jours avant le départ auprès de BSV.

Pourquoi une telle fermeté ? D'une part, avant l'expiration du délai, rien n'est dû (là encore, sauf conditions particulières, assez rares), c'est là une condition privilégiée. D'autre part, vous n'êtes pas obligés de prendre une assurance annulation, qui de ce fait n'est pas facturée. Le fait de payer intégralement un séjour, souvent bloqué pour le programme pendant plusieurs mois, constitue une garantie pour l'offreur.

Comment connaître ce délai fatidique ? En vous reportant à la date limite de réservation, dans le tableau des **Disponibilités** 

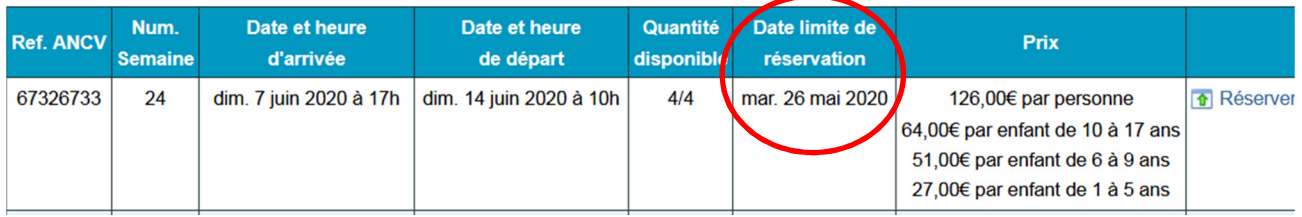

#### Et en cas de défaillance de la famille ?

Quelques exemples :

Il peut arriver que les bénéficiaires, qui pensaient être solvables, ne le soient finalement pas, suite à un imprévu.

Parfois, quand une famille a dû annuler hors-délai, et débitrice du séjour, elle refuse de payer une prestation dont elle n'a pas profité.

Fiche 3. Rechercher une offre Fiche 7. Bonnes prochercher une offre Fiche 7. Bonnes prochercher Fiche 8. Contacts. Fiche 4. Réserver une offre de séjours ou loisirs

Fiche 1. Les grands principes de BSV Fiche 5. Gérer le paiement d'une réservation.<br>Fiche 2. Devenir porteur de proiets Fiche 6. Réserver un transport. Fiche 2. Devenir porteur de projets<br>Fiche 3. Rechercher une offre<br>Fiche 3. Rechercher une offre .

Quelle qu'en soit la raison, si une famille est défaillante, le porteur de projets reste responsable du paiement, comme indiqué dans la convention, autrement dit vous devrez vous substituer aux bénéficiaires pour solder le séjour auprès du prestataire.

#### En cas d'impayés : quelle est la procédure ?

Si le prestataire fait état auprès de nos services d'un retard de paiement, après vous avoir éventuellement relancé lui-même une ou deux fois, l'ANCV vous envoie un courriel vous demandant de régler la facture sous 8 jours calendaires.

Si au terme de ces 8 jours, le paiement n'est toujours pas parvenu à l'offreur, votre compte BSV WEB est désactivé. Nous vous laissons dès lors 8 autres jours calendaires pour effectuer le règlement.

Au terme de cette nouvelle échéance, soit la suspension est prolongée pour une durée de 3 ans, soit la convention est résiliée par lettre recommandée.

Un point de prudence : l'ANCV ne se substituera jamais à votre manière de travailler. L'expérience nous a cependant appris qu'il est prudent et utile de commencer à collecter le paiement d'un séjour dès que la famille a réservé un séjour, sans attendre la facture du prestataire. Nombre d'entre vous mettent en place un échéancier pour garantir le paiement du séjour à temps, c'est une méthode qui a fait ses preuves.

# Fiche 7. Bonnes pratiques.

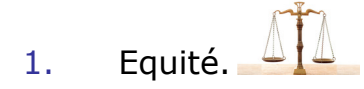

Comme chacun peut s'en douter, les séjours les plus demandés sont quantitativement moindres que la demande dont ils font l'objet. Chaque porteur de projet essaie bien sûr de satisfaire un maximum de bénéficiaires, mais l'équipe BSV s'attache à favoriser un niveau d'attribution équitable à l'échelle des porteurs de projets conventionnés, comme à l'échelle des bénéficiaires. .

Si un utilisateur va dans le sens inverse de ces principes régulateurs, nous nous réservons la possibilité de limiter ses réservations.

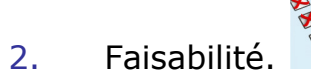

Quand vous trouvez un séjour qui répond aux attentes des bénéficiaires, ne vous précipitez pas toujours, prenez soin de vérifier :

- Que vous n'êtes pas trop près de la date limite de réservation; en cas d'annulation la facture est due;
- Que le coût total des vacances (séjour + transport) correspond bien au budget de la famille;
- Que les dates de congé d'un des bénéficiaires ne risquent pas d'entrer en contravention avec celles du séjour, ou encore, si la famille observe un culte, quel qu'il soit, que le séjour ne tombera pas pendant une période où une règle religieuse interdirait tout départ.
- 3. Préparation du trajet.

Dans la mesure où vous faites partir en vacances des personnes peu habituées aux vacances pour la plupart d'entre elles, mieux vaut anticiper un certain nombre de choses.

En cas de **correspondances** entre deux trains, mieux vaut éviter des temps trop courts et stressants.

Si la gare est relativement loin du village, il vous faut examiner les possibilités de liaison : cars, bus, taxis. Suivant les modes adoptés, les coûts ne seront pas les mêmes.

N'hésitez pas à vous appuyer sur les offices du tourisme, dont nous vous donnons en général, les numéros, pour aider à préparer le trajet.

Les sites eux-mêmes peuvent être source de renseignements, mais en tout état de cause, vous ne pouvez sous aucun prétexte demander à un prestataire d'assurer la liaison.

4. Viabilité.

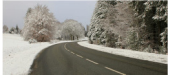

Le programme s'adressant à des personnes autonomes, il vaut mieux s'assurer que ceux qui vous sollicitent sauront en effet assumer toutes les difficultés potentielles du séjour, notamment celles liées au transport, ou le fait de pouvoir se repérer dans un lieu inconnu.

Il n'y a pas de risque zéro. Pour limiter les problèmes éventuels, ne faites partir que les personnes que vous connaissez, dont vous êtes sûres (ou presque) qu'elles n'annuleront pas au dernier moment, qu'elles seront solvables, ou encore qu'elles s'accorderont sans problème avec les règles de la vie en collectivité, des gens qu'elles ne connaissent pas.

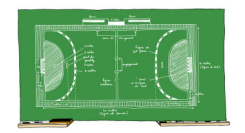

5. Respect des règles.

Nous comptons sur vous pour respecter les règles édictées dans la convention, notamment celles qui encadrent la relation aux prestataires.

Il est formellement interdit d'entrer en contact direct avec eux pour tout ce qui touche aux réservations : modification, annulation, remboursement… Il est important de communiquer ces règles aux bénéficiaires, de bien leur expliquer que, sauf pour des renseignements d'ordre très pratique, ils ne doivent passer que par vous, qui devez passer par l'ANCV.

C'est ainsi que le programme reste facile à gérer pour nos partenaires offreurs. Ils n'ont qu'un seul interlocuteur : l'ANCV.

Néanmoins le bénéficiaire ou le porteur de projets peuvent appeler les sites de vacances afin d'avoir des informations complémentaires d'ordre pratique (date d'ouverture de la piscine, horaires des clubs enfants…).

# Fiche 8. Contacts.

#### Un numéro général : 01 34 29 53 00

Ce numéro vous permet de joindre des salariés du service de Gestion des Programmes d'Action Sociale qui pourront soit répondre à vos questions, soit vous orienter.

Attention ! Il ne faut utiliser ce numéro qu'en cas d'urgence et privilégier le mail.

#### Un mail général : Service-bsv@ancv.fr

Cette adresse vous permet de contacter tous les membres de l'équipe BSV. C'est un moyen recommandé pour poser une question, demander un service. De plus, vous disposez ainsi d'une traçabilité de vos échanges.

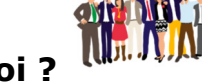

#### Qui fait quoi ?

Elisabeth Quiot : met en ligne les offres, gère les dossiers sur BSV WEB.

Raphaël Touseau : gère le volet administratif de BSV, participe aussi à la mise en ligne des offres, ou à la gestion des dossiers.

Myriam Aron : gère le volet administratif de BSV, mais aussi les demandes de train.

Miriem Andrade : cheffe du service.

David Blumental : s'occupe du développement de l'offre touristique, et du suivi des partenariats avec les offreurs.

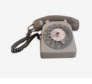

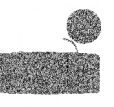

Les chargés de développement de l'action sociale en région assurent la promotion des programmes dans leurs secteurs, ils sont le point d'entrée de la Direction des Politiques Sociales en région. Ils sont sources d'informations et de conseils.

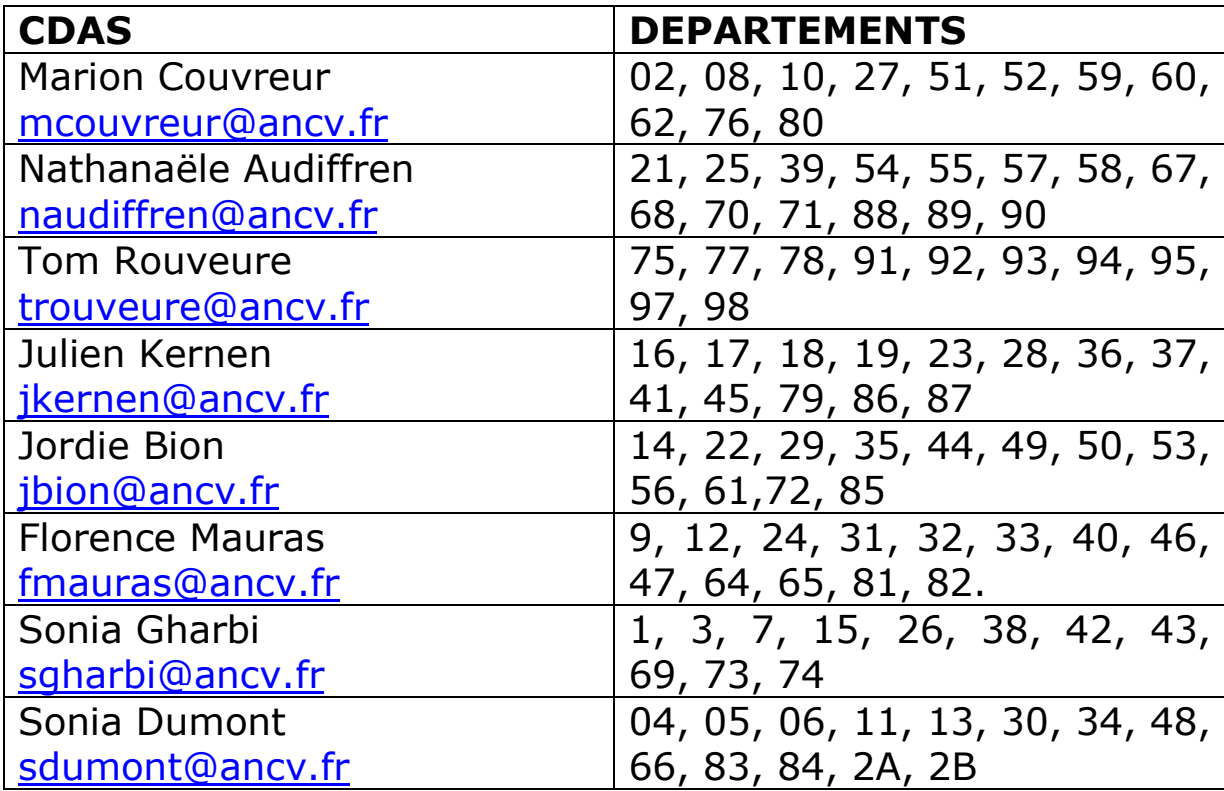